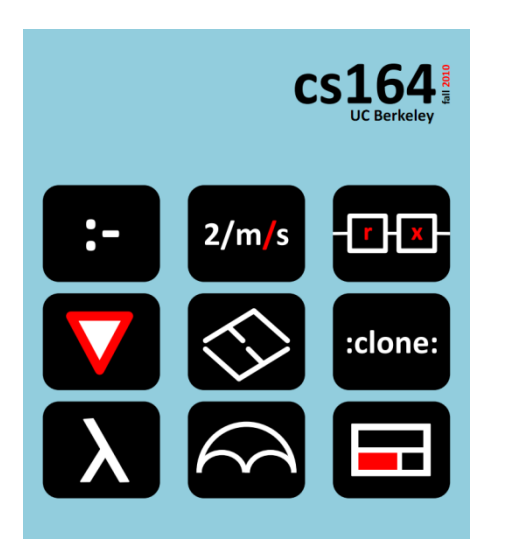

#### **Lecture 11**

# **Implementing Small Languages**

**internal vs. external DSLs, hybrid small DSLs**

**Ras Bodik**  Shaon Barman Thibaud Hottelier

#### *Hack Your Language!*

*CS164*: Introduction to Programming Languages and Compilers, Spring 2012 UC Berkeley

Lectures 10-12 are exploring small languages both design and implementation

Lecture 10: regular expressions we'll finish one last segment today

Lecture 11: implementation strategies how to embed a language into a host language

Lecture 12: problems solvable with small languages ideas for your final project (start thinking about it)

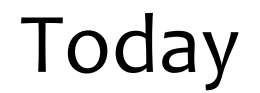

#### Semantic differences between regexes and Res

Internal DSLs

Hybrid DSLs

External DSLs

**Q**: Give a JavaScript scenario where tokenizing depends on the context of the parser. That is, lexer cannot tokenize the input entirely prior to parsing.

**A**: In this code fragment, / / could be div's or a regex:

$$
\begin{array}{ccc}\n\text{ID} \text{ Regex literal} & \leftarrow \text{incorrect} \\
\hline\ne & f & g \\
\hline\n\vdots & \downarrow & \downarrow & \downarrow & \downarrow & \downarrow & \downarrow & \downarrow & \\
\hline\n\vdots & \downarrow & \downarrow & \downarrow & \downarrow & \downarrow & \downarrow & \downarrow & \\
\hline\n\text{D} \text{DU 1D DU 1D DU 1D} & \downarrow & \downarrow & \downarrow & \downarrow & \downarrow & \\
\hline\n\text{D} \text{DU 1D DU 1D DU 1D} & \downarrow & \downarrow & \downarrow & \downarrow & \downarrow & \\
\hline\n\end{array}
$$

4

Regexes are implemented with backtracking

This regex requires exponential time to discover that it does not match the input string X==============.

regex:  $X(.+)$ + $X$ 

REs are implemented by translation to NFA NFA may be translated to DFA. Resulting DFA requires linear time, ie reads each char once Consider the problem of detecting whether a pattern (regex or RE) matches an (entire) string

match(string, pattern) --> yes/no

The regex and RE interpretations of any pattern agree on this problem.

That is, both give same answer to this Boolean question Example:  $X(.+)$ +X

It does not matter whether this regex matches the string  $X == X$  with  $X(.)$ .) $X$  or with  $X(.)$ .) $(.)$ .) $X$ , assigning different values to the '+' in the regex. While there are many possible matches, all we are about is whether *any* match exists.

## Let's now focus on when regex and RE differ

Can you think of a question that where they give a different answer?

Answer: find a substring

Imagine you want to parse a config file: filesToCompile=a.cpp b.cpp The regex for this command line format:  $[a-zA-Z]+=.*$ Now let's allow an optional  $\langle n\text{-}$  separated 2<sup>nd</sup> line: filesToCompile=a.cpp  $b$ .cpp  $\langle \langle n \rangle$ d.cpp e.h

We extend the original regex correspondingly:

 $[a-zA-Z]$ +=.\*(\\\n.\*)?

This regex does not match our two-line input. Why?

## What compiler textbooks don't teach you

The textbook *string matching* problem is simple:

*Does a regex r match the entire string s?*

- a clean statement suitable for theoretical study
- here is where regexes and FSMs are equivalent

In real life, we face the *sub-string matching* problem:

*Given a string s and a regex r, find a substring in s matching r.*

- tokenization is a series of substring matching problems

## Substring matching: careful about semantics

Do you see the language design issues?

- There may be many matching substrings.
- We need to decide **which** substring to return.

It is easy to agree where the substring should **start**:

– the matched substring should be the **leftmost** match

They differ in where the string should **end**:

- there are two schools: RE and regex (see next slide)

#### Where should the matched string end?

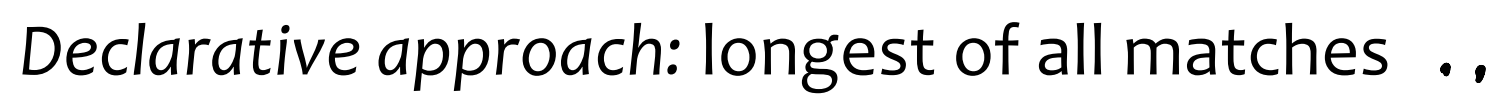

– conceptually, enumerate all matches and return longest

NFA

*Operational approach*: define behavior of \*, | operators *e\** match e as many times as possible while allowing the remainder of the regex t o match (greedy semantics) *e|e* select leftmost choice while allowing remainder to match

$$
filesToCompile = a.cpp b.cpp \& \text{(n)} d.cpp e.h
$$
\n
$$
[a-zA-z]+ = \frac{f^* (f)(n \cdot * )}{(f)(n \cdot * )}
$$

## These are important differences

We saw a non-contrived regex can behave differently

- personal story: I spent 3 hours debugging a similar regex
- despite reading the manual carefully
- The (greedy) operational semantics of \*
	- does not guarantee longest match (in case you need it)
	- forces the programmer to reason about backtracking

It may seem that backtracking is nice to reason about

- because it's local: no need to consider the entire regex
- cognitive load is actually higher, as it breaks composition

# Where in history of *re* did things go wrong?

#### It's tempting to blame perl

- but the greedy regex semantics seems older
- there are other reasons why backtracking is used

Hypothesis 1:creators of re libs knew not that NFA can

- can be the target language for compiling regexes
- find all matches simultaneously (no backtracking)
- be implemented efficiently (convert NFA to DFA)
- Hypothesis 2: their hands were tied
	- Ken Thompson's algorithm for re-to-NFA was patented
- With backtracking came the greedy semantics
	- longest match would be expensive (must try all matches)
	- so semantics was defined greedily, and non-compositionally

## Regular Expressions Concepts

- Syntax tree-directed translation (re to NFA)
- recognizers: tell strings apart
- NFA, DFA, regular expressions = equally powerful
- but \1 (backreference) makes regexes more pwrful
- Syntax sugar: e+ to e.e\*
- Compositionality: be weary of greedy semantics
- Metacharacters: characters with special meaning

# Internal Small Languages a.k.a. internal DSLs

# Embed your DSL into a host language

The host language is an interpreter of the DSL

Three levels of embedding where we draw lines is fuzzy (one's lib is your framework)

- 1) Library
- 2) Framework (parameterized library)
- 3) Language

## When DSL is implemented as a library, we often don't think of it as a language

even though it defines own abstractions and operations

Example: network sockets Socket f = new Socket(mode) f.connect(ipAddress) f.write(buffer) f.close()

GUI<br>Gem Ruby

# The library implementation goes very far

#### rfig: formatting DSL embedding into Ruby.

see slide 8 in <http://cs164fa09.pbworks.com/f/01-rfig-tutorial.pdf>

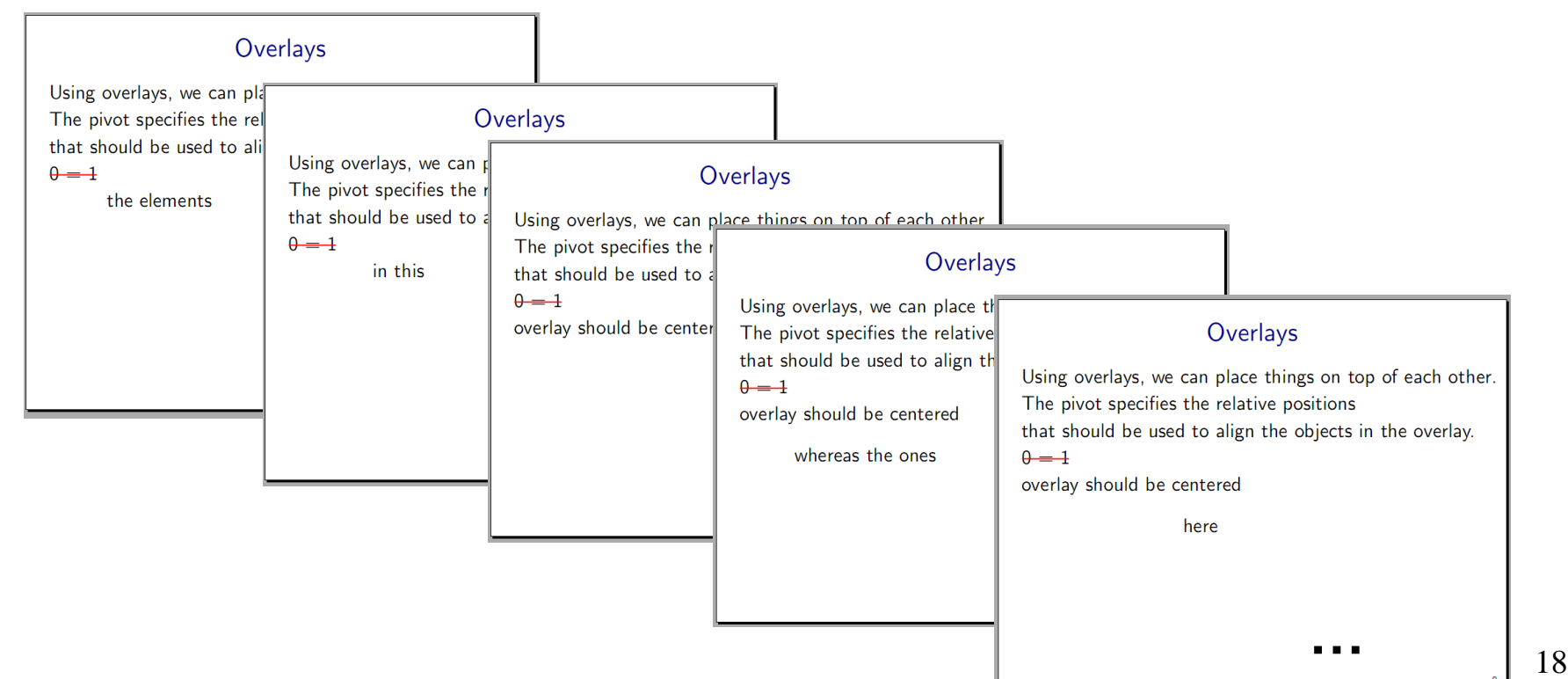

## The animation in rfig, a Ruby-based language

**slide!('Overlays',**

 **'Using overlays, we can place things on top of each other.', 'The pivot specifies the relative positions', 'that should be used to align the objects in the overlay.',**

 **overlay('0 = 1', hedge.color(red).thickness(2)).pivot(0, 0),**

 **staggeredOverlay(true,** *# True means that old objects disappear*  **'the elements', 'in this', 'overlay should be centered', nil).pivot(0, 0),** 

 **cr, pause,** *# pivot(x, y): -1 = left, 0 = center, +1 = right*

#### **staggeredOverlay(true,**

 **'whereas the ones', 'here', 'should be right justified', nil).pivot(1, 0), nil) { |slide| slide.label('overlay').signature(8) }**

It may be impossible to hide plumbing in a procedure these are limits to procedural abstraction

Framework, a library parameterized with client code

- typically, you register a function with the library
- library calls this client callback function at a suitable point
- ex: an action to perform when a user clicks on DOM node

# Example DSL: jQuery

#### Before jQuery

```
var nodes = document.getElementsByTagName('a');
for (var i = 0; i < nodes.length; i + +) {
    var a = nodes[i];
    a.addEventListener('mouseover', function(event) { event.target.style.backgroundColor='orange'; }, false );
    a.addEventListener('mouseout', function(event) { event.target.style.backgroundColor='white'; }, false );
 }
```
jQuery abstracts iteration and events<br> $\begin{array}{ccc} \downarrow & \downarrow & \downarrow & \downarrow \downarrow \end{array}$  wales n s, f, n is an a woll

jQuery('a').hover( function() { jQuery(this).css('background-color', 'orange');\}, function() { jQuery(this).css('background-color', 'white'); } ); Hard to say where a framework becomes a language not too important to define the boundary precisely

Rules I propose: it's a language if

- 1) its abstractions include compile- or run-time checks -- prevents incorrect DSL programs ex: write into a closed socket causes an error
- 2) we use syntax of host language to create (an illusion) of a dedicated syntax ex: jQuery uses call chaining to pretend it modifes a single object:  $jQuery('a').hover( ... ).css( ... )$

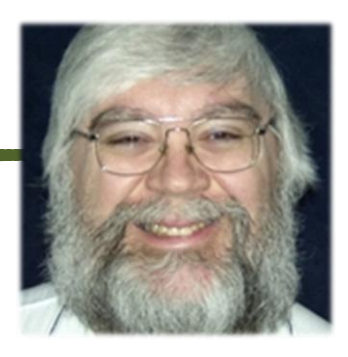

rake: an internal DSL, embedded in Ruby Author: Jim Weirich

functionality similar to make

- has nice extensions, and flexibility, since it's embedded
- ie can use any ruby commands
- even the syntax is close (perhaps better):
	- embedded in Ruby, so all syntax is legal Ruby

<http://martinfowler.com/articles/rake.html>

task :codeGen do # do the code generation end

```
task :compile => :codeGen do
   # do the compilation
end
```

```
task :dataLoad => :codeGen do
   # load the test data
end
```

```
task :test => [:compile, :dataLoad] do
  # run the tests
end 24
```
Ruby syntax rules

#### Ruby procedure call

100 1 2 landa

dict. Citeral  $:a = 5$ 

in Python: { "a": "s"}<br>l'eg l'adul

Deconstructing rake (teaches us a lot about Ruby):

task :dataLoad => :codeGen do # load the test data end

task :test => [:compile, :dataLoad] do # run the tests end

*File* task: dependences between files (as in make)

```
file 'build/dev/rake.html' => 'dev/rake.xml' do |t| require 'paper'
   maker = PaperMaker.new t.prerequisites[0], t.name
   maker.run
end
```
Rake *task*: dependences between jobs

```
task :build_refact => [:clean] do
   target = SITE_DIR + 'refact/'
   mkdir_p target, QUIET
   require 'refactoringHome'
   OutputCapturer.new.run {run_refactoring}
end
```
#### Rake can orthogonalize dependences and rules

task :second do #second's body end

task :first do #first's body end

task :second => :first

Sort of like make's %.c : %.o

```
BLIKI = build('bliki/index.html')
```

```
FileList['bliki/*.xml'].each do |src|
 file BLIKI => src
end
```
file BLIKI do #code to build the bliki end

# Parsing involved: DSL in a GP language

GP: general purpose language

$$
JS:
$$
 if  $(1 - 1, \text{m+2})$   $(1 - 1)$   
USL, in JS

## Parsing involved: GP in a DSL language

GP: general purpose language

Own parser, own interpreter or compiler

Examples we have seen:

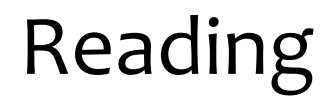

#### Read the article about the rake DSL

This lecture is based in part on

Martin Fowler, "[Using the Rake Build Language](http://martinfowler.com/articles/rake.html)"

Jeff Friedl, "[Mastering Regular Expressions](http://shop.oreilly.com/product/9780596528126.do)"